## Steven.Universe.Save.the.Light-PLAZA cheat engine

## **PROCURA+ AWARDS 2022**

Submit your application for one of the following categories:

- Sustainable Procurement of the Year
- . Innovation Procurement of the Year
- Circular Procurement of the Year
- Procurement Initiative of the Year

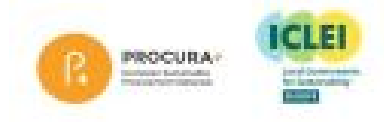

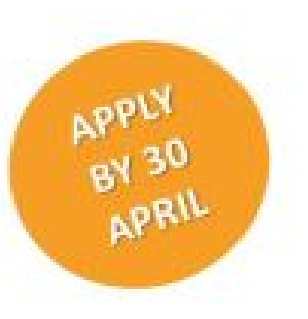

DOWNLOAD: https://byltly.com/2iq25b

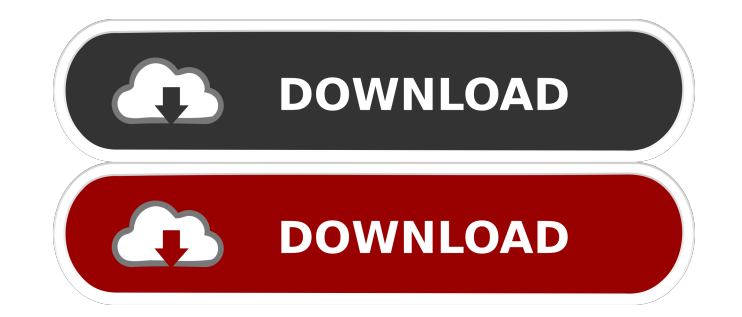

And since the game was very boring for me I found some cheats that would help me make my life easier and that were under my tutorial about saving games Cheat engine not all of the cheats are finished yet but I promise you freedom to skip all of the missions. If you have any problem with anything in my tutorial then you can ask me, I will get the answer in a minute ..., there are many cheats in the save the light but I will tell you how to u website or through the Google play. If you use the website the first thing you will see will be the credits, if you don't see the credits, it's because you didn't put the game in read-only mode so you can't see the credits you will do is to go to the gear button on the right on your keyboard, and you will see the options to lock the game. Locked mode, here you are free to play the game as much as you want but the save it. First thing to do t then you can save the game. 2. How to Skip the story mission when you have infinite gifts 1. Go to the "1A" chapter 2. In this chapter there is a book and a container which is on top of the empty container 3. Go to the lef

Related links:

[CardRecovery v5.30 build 1206 Rai Lally Free Download](http://ahapin.yolasite.com/resources/CardRecovery-v530-build-1206-Rai-Lally-Free-Download.pdf) [vite et bien 2 download pdf](http://snowtibbest.yolasite.com/resources/vite-et-bien-2-download-pdf.pdf) [CorelDRAW Graphics Suite X3 \[PL\] \[ Keygen\] crack](http://hostseglo.yolasite.com/resources/CorelDRAW-Graphics-Suite-X3-PL--Keygen-crack.pdf)